## INSPIRE Geopackage Hackathon

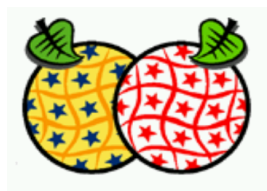

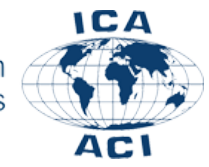

ICA Commission on Map Production and Geobusiness

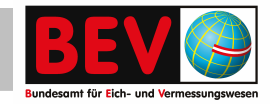

**Markus Jobst**

**Rasterdaten**

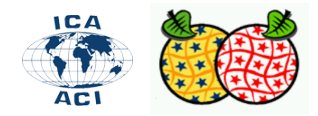

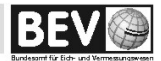

http://www.geopackage.org/spec/#tiles

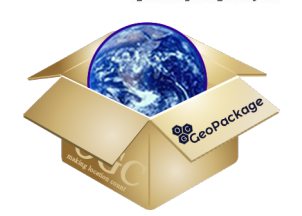

- Das GeoPackage speichert Rasterdaten in Kachelpyramiden,
- die aus Kacheln unterschiedlicher räumlicher Ausdehnung und Auflösung bei verschiedenen Zoomstufen und den Kacheldaten selbst bestehen.
- Die "Kachel" wird als einzelnes Rasterbild bezeichnet, z.B. PNG oder JPEG, das bestimmte geografische Grenzen abdeckt.
- Die "Kachelmatrix" besteht aus Reihen und Spalten von Kacheln mit den gleichen räumlichen Grenzen und der gleichen Auflösung für eine bestimmte Zoomstufe.
- Das "Tile-Matrix-Set" basiert auf dem Modell, das in der OGC-WMTS-Implementierungsspezifikation angegeben ist.

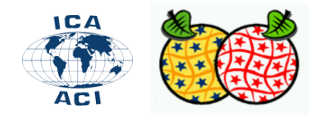

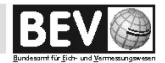

http://www.geopackage.org/spec/#tiles

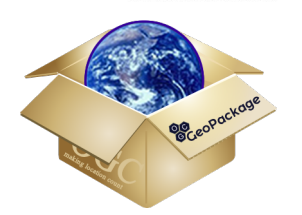

- Verschiedene Arten von Eingabedatensätzen können in ein GeoPackage-Raster konvertiert werden:
	- $\Box$  Einzelband mit Graustufen
	- □ Einzelband mit Farbtabelle R, G, B oder R, G, B, A
	- Zwei Bänder: erstes Band mit Graustufen, zweites Band mit Alphakanal
	- □ Drei Bänder: Rot, Grün, Blau
	- □ Vier Bänder: Rot, Grün, Blau, Alpha
- GeoPackage-Raster unterstützen nur den Datentyp Byte.

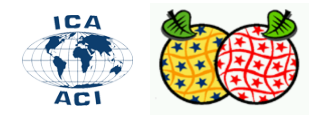

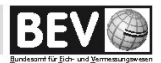

http://www.geopackage.org/spec/#tiles

- Downloaden Sie die Dateien "KM500-R WALD 01 2019" (TIF) aus dem Workshopverzeichnis [<https://next.agrarforschung.at/index.php/s/CNk9PKDCnDYQpKB>]
- Starten Sie QGIS 3.6.
- Laden Sie die Datei KM500-R\_WALD\_01\_2019 und weisen Sie das CRS MGI Austria LAM (epsg 31287) zu.
- Importieren Sie diese Rasterebene in das GPKG "KM1000FullStyle" indem Sie die Ebene auf die Datei im Dateimanager ziehen.
- Es erfolgt eine Bestätigung des erfolgreichen Imports.
- Öffnen Sie DB-Beaver und stellen Sie eine Verbindung mit "KM1000FullStyle" her.

Welche Dateien sind hinzu gekommen?

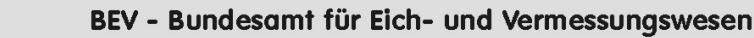

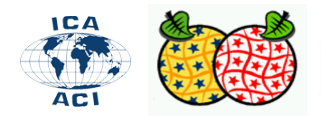

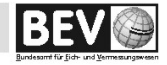

http://www.geopackage.org/spec/#tiles

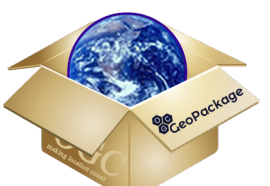

- Der Hauptunterschied zu Vektordaten in GeoPackage-Raster-Kacheln besteht im Hinzufügen von zwei zusätzlichen Metadatentabellen,
	- gpkg\_tile\_matrix\_set und
	- gpkg\_tile\_matrix.
- Zusätzlich zu diesen Tabellen besteht jede Kachelpyramide aus einer benutzerdefinierten Tabelle, die die tatsächlichen Kacheln enthält. <sub>gpkg\_tile\_matrix</sub>

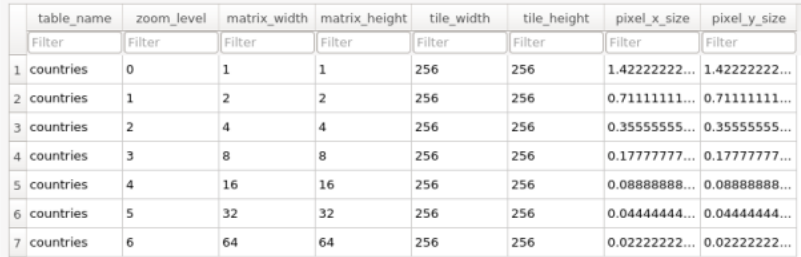

#### countries - Raster tiles

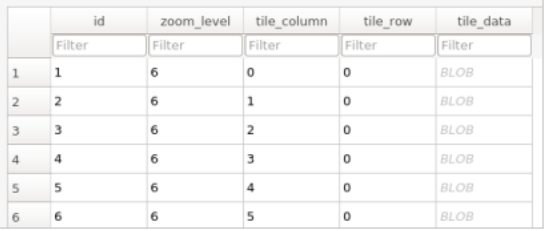

#### gpkg\_tile\_matrix\_set

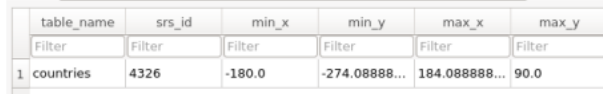

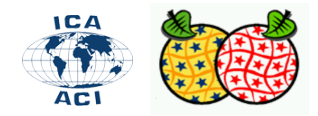

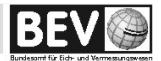

http://www.geopackage.org/spec/#tiles

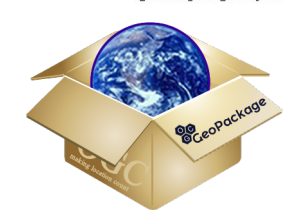

- Standardmäßig werden Kachel-Zoomstufen mit Zweierpotenzen generiert, benutzerdefinierte Zoomstufen sind jedoch zulässig (=eigenes Kachelgrid).
- Die Raster-Kacheln werden in Benutzerdatentabellen als PNG und JPEG gespeichert, sofern keine benutzerdefinierte Erweiterung verwendet wird.

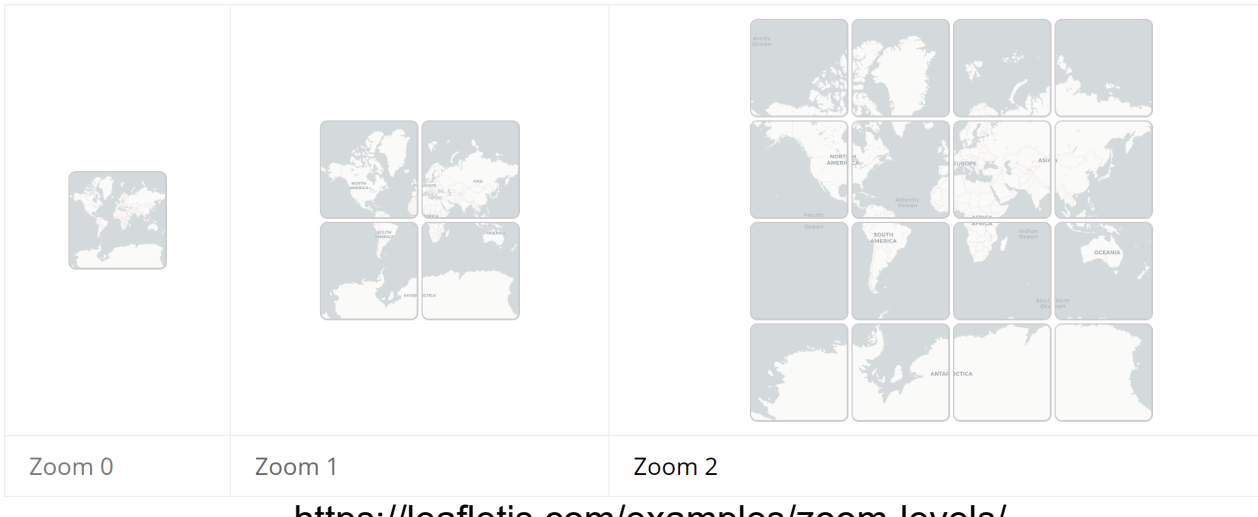

https://leafletjs.com/examples/zoom-levels/

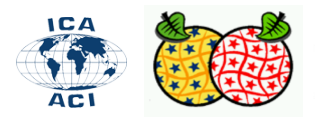

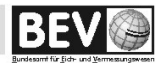

### Geopackage – Rasterdaten gpkg\_tile\_matrix\_set

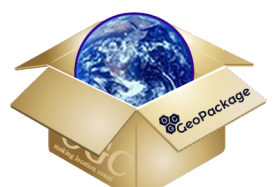

- Die Tabelle gpkg tile matrix set beschreibt Namen einer Kachelmatrix (Pyramide).
- Die Spalten in dieser Tabelle sind:
	- □ table name und *srs* id stimmen mit den Einträgen in gpkg contents überein
	- □ *min\_x, min\_y, max\_x* und *max\_y*: die tatsächlichen räumlichen Ausdehnungen der Kachelpyramide.
	- □ Dies muss <u>exakt</u> sein, damit Anwendungen diese Informationen verwenden können, um Kacheln richtig zu lokalisieren.
	- □ Dies steht im Gegensatz zu den Ausmaßen in gpkg\_contents, die informativ sind.

**Egpkg\_tile\_matrix\_set** Geben Sie einen SQL-Ausdruck ein, um die Ergebnisse zu filtern (verwenden Sie Strg+ Leertaste).

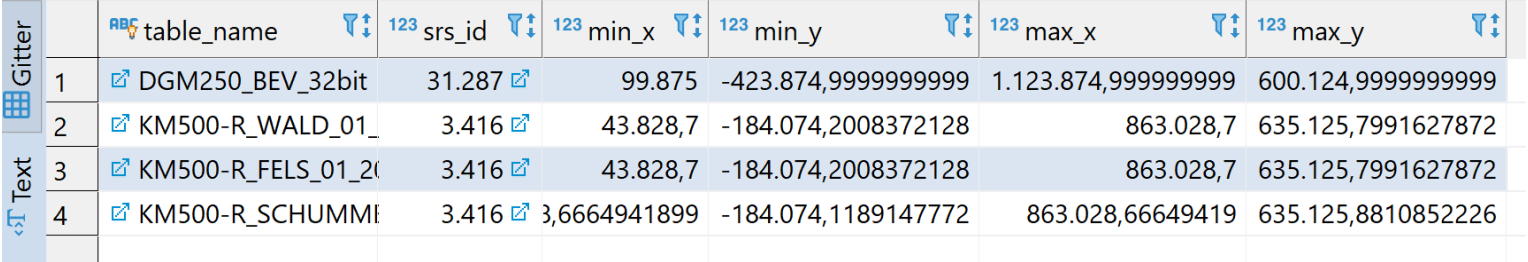

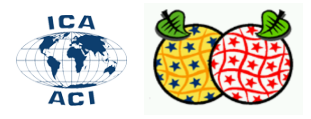

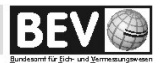

### Geopackage – Rasterdaten gpkg tile matrix

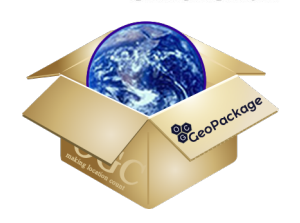

- Jeder Kachelmatrixsatz besteht aus einer oder mehreren Kachelmatrizen, die jeweils durch ihre Zoomstufe identifiziert werden.
- Die erforderlichen Spalten in dieser Tabelle sind:
	- □ *table\_name* stimmt mit dem Eintrag in gpkg\_contents und anderswo überein
	- □ *zoom\_level* gibt die in der Datei vorhandenen Zoomstufen an.
	- □ *tile\_width* und *tile\_height* beschreiben die Größe der Kachelmatrix in Kacheln
	- □ *tile\_width* und *tile\_height* beschreiben die Größe der einzelnen Kacheln in Pixel
	- □ *pixel\_x\_size* und *pixel\_y\_size* beschreiben die Größe jedes Pixels
- Wenn die Standard-Zoomstufen für ein Szenario ungeeignet ist, sind mit der Erweiterung Zoom Other Levels andere Vielfache möglich.

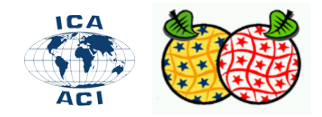

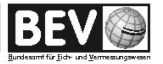

### Geopackage – Rasterdaten gpkg\_tile\_matrix

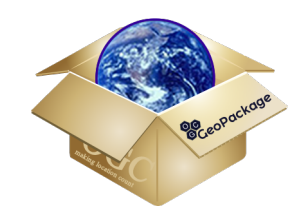

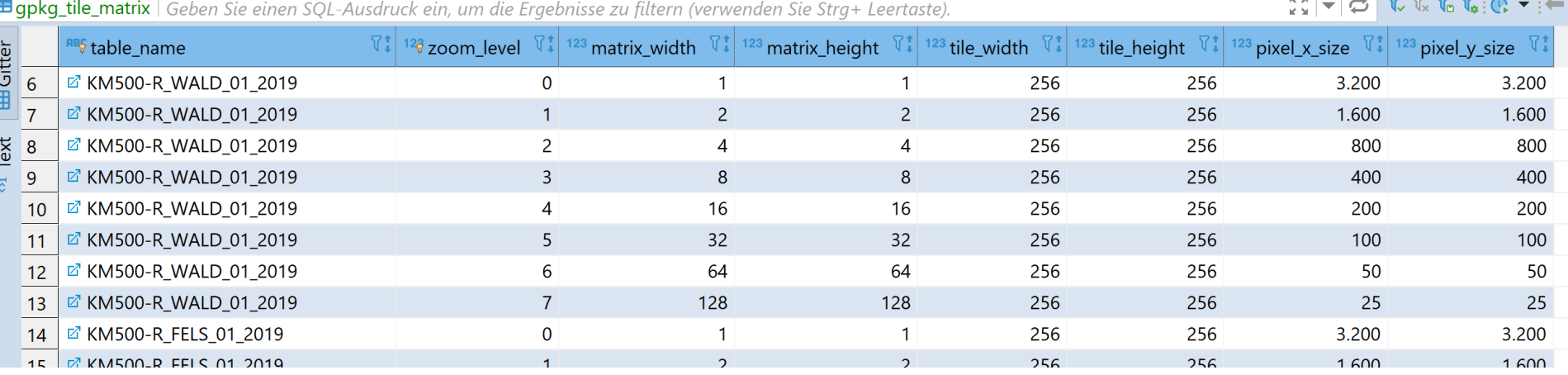

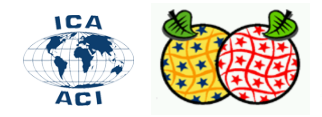

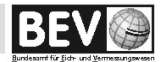

Benutzerdatentabellen

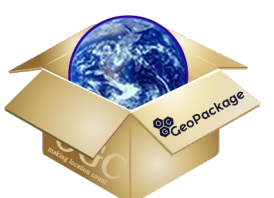

- Die physischen Kacheln (Daten) werden in Benutzerdatentabellen mit einem bestimmten Schema gespeichert.
- Die erforderlichen Spalten für diese Tabellen sind:
	- □ *ID* ist ein Primärschlüssel
	- □ *zoom\_level* gibt an, zu welcher Kachelmatrix diese Kachel gehört
	- □ tile\_column und tile\_row sind die nullindizierte Kachelnummer
	- □ *tile\_data* ist das BLOB, das das Kachelbild enthält

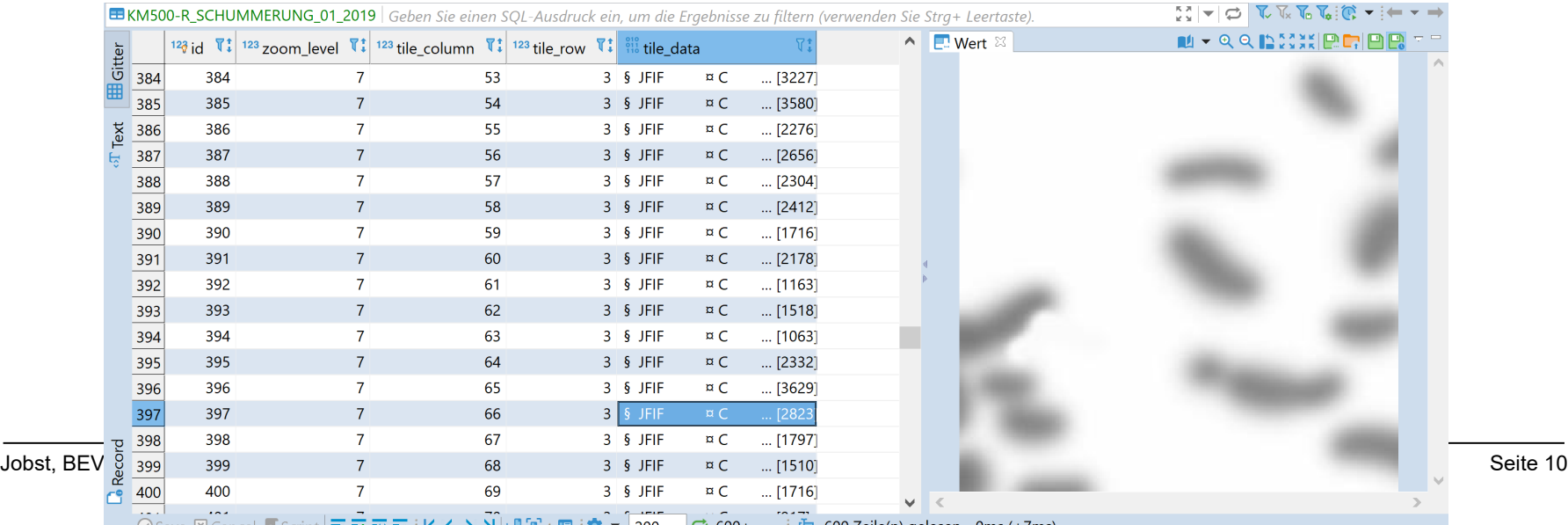

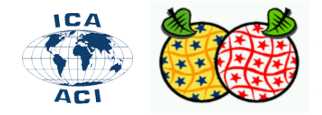

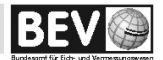

### Geopackage – Rasterdaten Benutzerdatentabellen

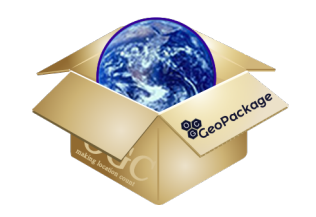

- Wenn Sie keine Erweiterung verwenden, sind PNG und JPG die beiden unterstützten Dateitypen für die Kacheln.
- PNG ist im Allgemeinen besser für synthetische Daten (d.h. für digitale Karten), da es verlustfrei ist und der Kompressionscodec synthetische Daten ziemlich gut komprimiert.
- JPG ist aufgrund seiner überlegenen (wenn auch verlustbehafteten) Komprimierung im Allgemeinen besser für natürliche Daten (d. H. Satelliten- oder Luftaufnahmen).
- Da PNG Alpha-Transparenz unterstützt und JPG dies nicht, werden üblicherweise PNG-Kacheln um die Grenze einer Kachelpyramide herum verwendet. Dadurch können Benutzer die Daten unter den Kachelgrenzen sehen.

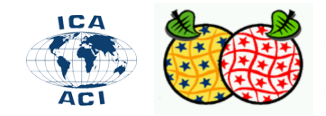

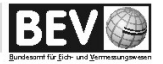

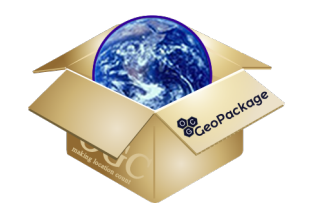

### **Coverages? z.B. Höhen**

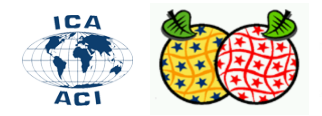

▪

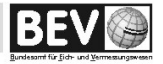

### Geopackage – Rasterdaten - Coverage Extension: **Tiled Gridded Coverage Data (zB Höhen)** http://docs.opengeospatial.org/is/17-066r1/17-066r1.html

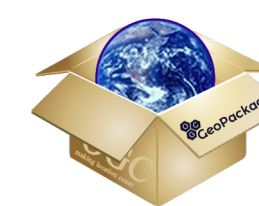

- Anwendungsfall Visualisierung
	- $\Box$  2D- und 3D-Drapieren und Textur-Mapping
	- $\neg$  2D (Hügelschatten, Farbrelief, Neigung, Aspekt)
	- $\Box$  3D (unterstützt wechselnde Blickwinkel und Detailebene)

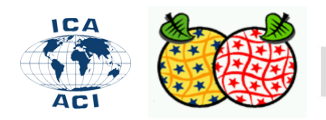

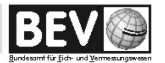

- Anwendungsfall Analyse
	- Konturierung einer kontinuierlichen Abdeckung
	- □ Volumenberechnungen
	- $\neg$  Sichtfenster und Sichtlinie
	- $\neg$  Standorteignung und Planung (Hanganalyse wie Hubschrauberlandeplätze)
	- □ 3D-Geometriedarstellungen von Merkmalen (Boden, Luftraum)
	- □ Terrain-Zuordnung (Zuordnen von Bildern zu zugeordneten Standorten)
	- □ Augmented Reality Training
	- $\Box$  Mesh Generation
	- $\neg$  Zusatzdaten für Klassifizierungswerkzeuge
	- □ Trend analysen, "Heat" Karten, Drainageberechnungen
	- **Profilierung**

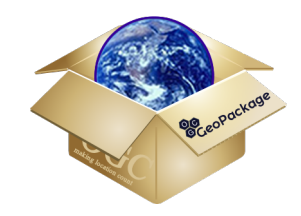

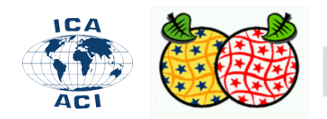

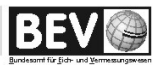

- Die Erweiterung "Tiled Gridded Coverage Data" (zuvor Elevation Extension genannt) definiert, wie gekachelte reguläre Rasterdaten, z. B. ein digitales Höhenmodell, in einem GeoPackage codiert und gespeichert werden.
- Die Kacheln enthalten Werte wie Höhe, Temperatur oder Druck und werden in einer von zwei Kodierungen gespeichert:
	- □ Bei der **PNG-Codierung** werden PNG-Dateien zum Speichern von 16-Bit-Ganzzahlwerten verwendet. Eine Skala und ein Versatz können zur Feinabstimmung des Erfassungsbereichs verwendet werden.
	- □ Die **TIFF-Codierung** verwendet TIFF-Dateien zur Unterstützung von 32-Bit-Gleitkommadaten.

Um die Entwicklung zu vereinfachen, beschränkt diese Codierung viele der TIFF-Optionen auf die minimale Menge, die erforderlich ist, um die Fließkomma-Anforderung zu erfüllen.

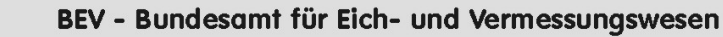

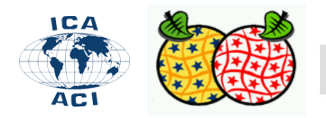

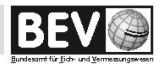

http://www.geopackage.org/spec/#tiles

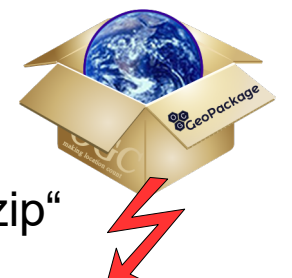

▪ Downloaden Sie die Datei "DGM-Rasterweite 500 m 15.01.2018.zip" unter folgendem Link und entpacken Sie die Dateien in ein lokales Verzeichnis

[http://www.bev.gv.at/pls/portal/docs/PAGE/BEV\_PORTAL\_CONTENT\_ALLGEMEIN/0200\_PRODUKTE/ UNENTGELTLICHE\_PRODUKTE\_DES\_BEV/DGM-Rasterweite\_500m.zip]

- Starten Sie QGIS 3.6.
- Laden Sie die einzelnen Dateien und weisen Sie das CRS MGI Austria LAM (epsg 31287) zu.
- Vereinigen Sie die Dateien mit "Raster/Miscellaneous/Merge" zu einer Ebene und beachten die richtigen Einstellungen (Output Data Type, Output Datei)
- Weisen Sie der neuen Ebene das CRS zu und importieren Sie diese in die GPKG Datei "KM1000FullStyle"
- Es erfolgt eine Bestätigung des erfolgreichen Imports.
- Welche Datentyp haben die Originärdateien? Welcher wird benötigt?

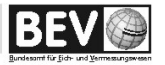

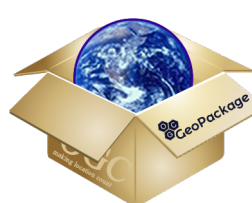

▪ Requirement 6/gpkg-extensions

http://docs.opengeospatial.org/is/17-066r1/17-066r1.html#gpkg\_extensions

▪ GeoPackages, die dieser Erweiterung entsprechen, MÜSSEN folgende Zeilen in der gpkg\_extensions table haben

**Table 4. Extension Table Record** 

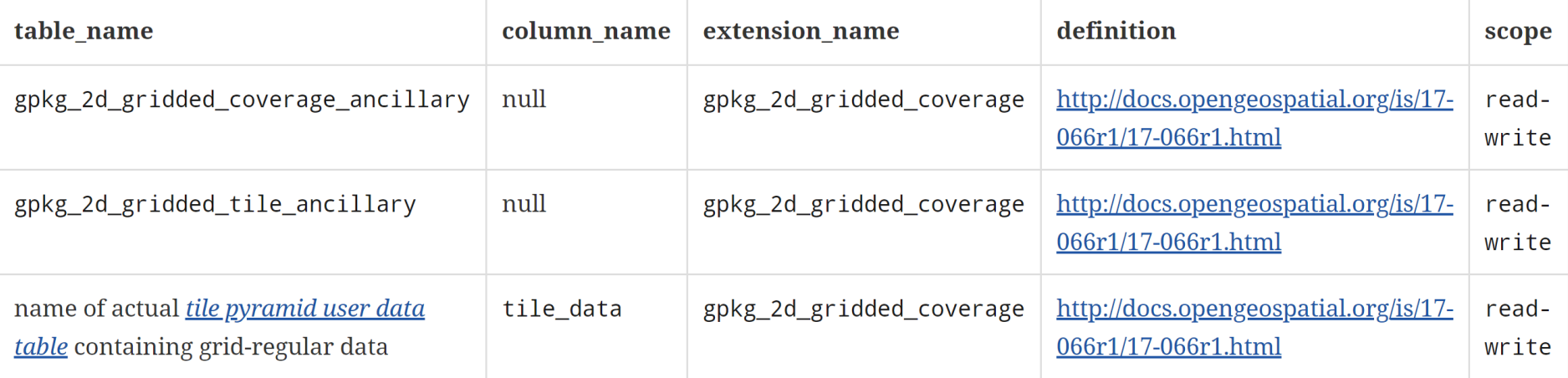

If this extension is adopted by OGC, the alias gpkg\_2d\_gridded\_coverage will be assigned. **NOTE** 

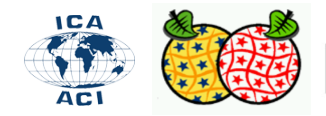

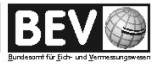

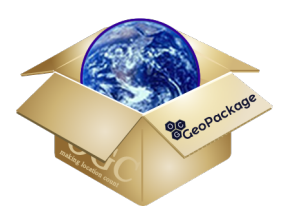

- Requirement 6/gpkg-extensions http://docs.opengeospatial.org/is/17-066r1/17-066r1.html#gpkg\_extensions
- GeoPackages, die dieser Erweiterung entsprechen, MÜSSEN folgende Zeilen in der gpkg extensions table haben

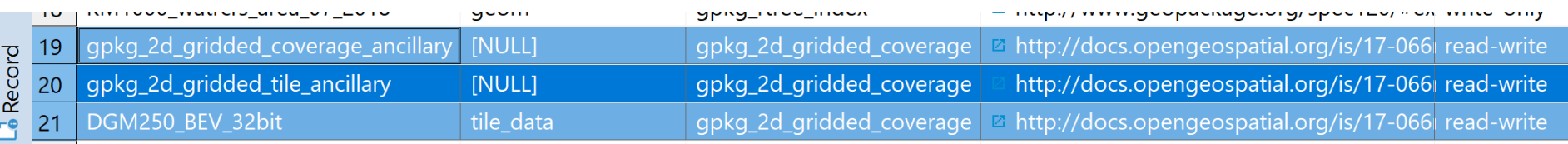

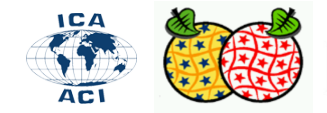

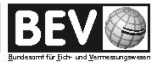

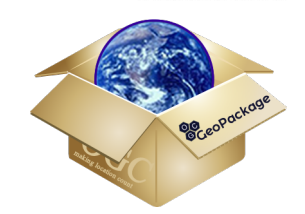

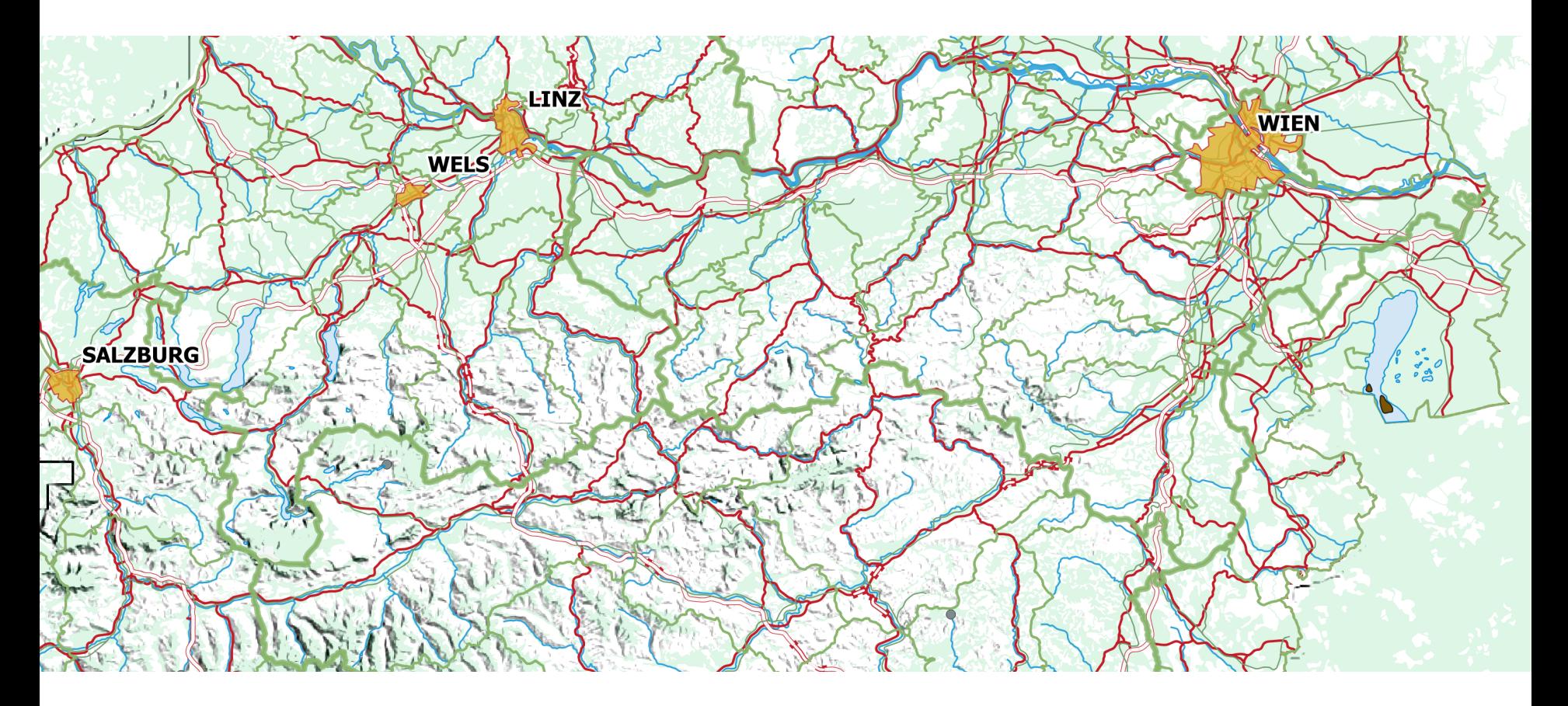